# A D AUNIO HASt

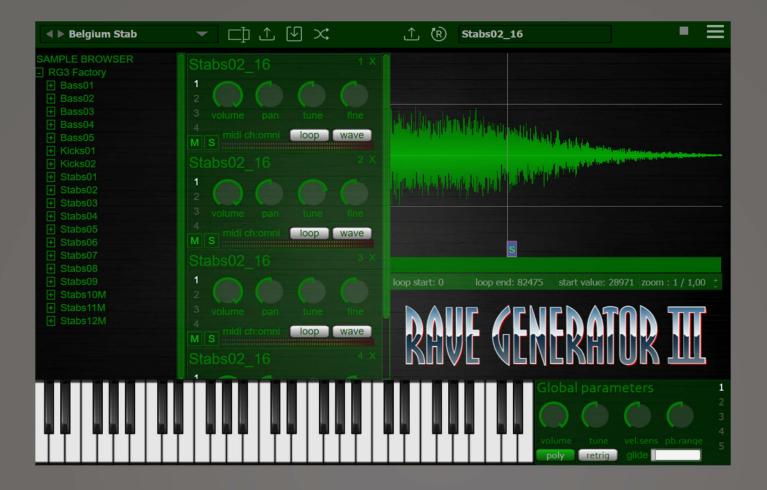

# RAVE GENERATOR III

**User Manual** 

# Table of content

| Table of content              | . 2 |
|-------------------------------|-----|
| 1.Presentation                | . 3 |
| 2. Unlock Rave Generator III  | . 4 |
| 3.Using Plugin                | . 5 |
| 3.1 Using Presets             | . 5 |
| 3.2 Sample browser view       | . 6 |
| 3.3 Drop instruments view     | . 7 |
| 4. Instrument view            | . 8 |
| 4.1 General Sample Parameters | . 8 |
| 4.2 ADSR Amplitude            | 10  |
| 4.3 ADR Pitch                 | 11  |
| 4.4 FX section                | 12  |
| 5. Waveform view              | 13  |
| 6. Transport Bar              | 14  |
| 7. Master Section             | 15  |
| 7.1 Global Parameters         | 16  |
| 7.2 Delay                     | 17  |
| 7.3 Reverb                    | 18  |
| 7.4 Filter                    | 19  |
| 7.5 Phaser                    | 20  |
| 8. Settings view              | 21  |
| 8.1 Sound Settings            | 22  |
| 8.2 UI Settings               | 23  |
| 8.3 Set Path                  | 24  |
| 8.4 Random Settings           | 25  |
| 8.5 Reset to factory          | 26  |

### **1.Presentation**

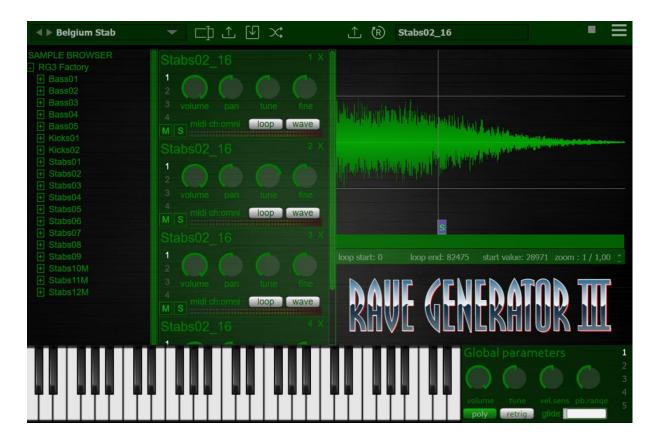

RaveGenerator VST is a versatile rompler/sampler multi-timbral plugin available in VST3, VST2, AudioUnit, and AAX formats for both Windows and Mac OS.

Boasting a diverse selection of over a hundred presets, it's ideal for crafting the nostalgic sounds of oldschool rave and 90's techno.

The plugin features a wide array of classic sounds from the early rave and hardcore era, with a particular emphasis on the iconic "stab" sounds.

Its sound engine is meticulously designed to authentically recreate the raw, vintage sound of hardware samplers from that era.

Enjoy the journey of creation!

#### 2. Unlock Rave Generator III

| ? Belgium Stab           | unlock R                                                                                          | AVEGENERATOR3                                                                                                    |
|--------------------------|---------------------------------------------------------------------------------------------------|----------------------------------------------------------------------------------------------------|
| enter your username h    | 3 volume ben tune fine                                                                            | UNLOCK INSTRUCTIONS Please enter your username and serial provided by Audioblast                                              |
| paste your serial, witho | but space In Lloop L wave<br>Stabs02_16<br>1<br>2                                                 | Click on the help button in left top corner and follow the steps<br>For any problem please contact us : contact@audioblast.me |
|                          | 4     Millichtemm     Ioop     wave       Millichtemm     Ioop     # ave       StabsU2_16     # x |                                                                                                    |
|                          |                                                                                                   | RAVE GENERATOR III                                                                                                    |
|                          |                                                                                                   | Clobal parameters 1<br>2<br>3<br>volume tune velsens pb.rance<br>001 retrio alide                                             |

The first time you launch the Rave Generator III in your DAW the settings view of the Rave Generator III appears.

Enter your username ( ex : <u>user@audioblast.me</u> ) *Username=email* and the serial you received by e-mail then click on the UNLOCK button to unlock the plugin.

Be careful to copy paste or type without any space before or after.

#### Until the VST is unlocked you will have no sound!

Note: Logic and Garage Band users must press "Return" or "Enter" key on the keyboard after pasting or typing on each textfield.

Need any assistance? Write to us at: <u>contact@audioblast.me</u>

#### **3.Using Plugin**

#### **3.1 Using Presets**

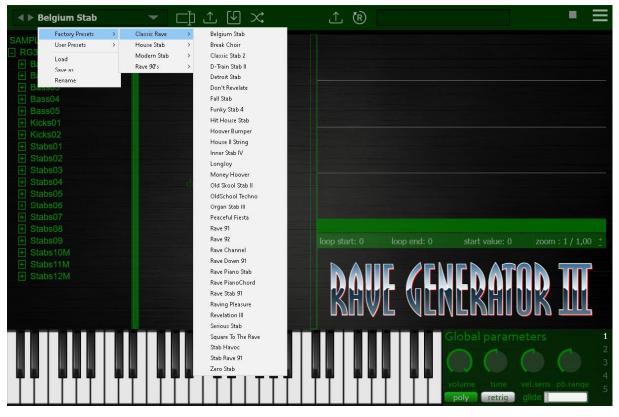

RaveGenerator3 boasts an extensive collection of presets for your creative exploration. Navigate effortlessly through this treasure trove using your host's preset browsing system. Feel free to dive into the plethora of options available, each offering a unique combination of sounds, effects, and parameters.

For your convenience, you have the flexibility to load or save individual presets.

It's important to note that when we mention "presets," we aren't referring solely to individual samples or sounds. RaveGenerator3 goes beyond that; each preset is a harmonious blend of various sounds, and they can even incorporate elements from external sources. Enhance your sonic palette by experimenting with different parameters and effects, such as delay, pitch, volume, pan, and more.

Embark on a journey of sonic exploration, where the possibilities are as diverse as the beats you can create. Let your creativity flourish with RaveGenerator3's versatile preset system.

| ◄ ▶ Belgium Stab       | ▼ □1 1 1 ×                 | ∴ (R) Stabs02_16                                                                                                    |
|------------------------|----------------------------|----------------------------------------------------------------------------------------------------|
| SAMPLE BROWSER         | Stabs02 16                 | ×                                                                                                    |
| RG3 Factory            |                            |                                                                                                    |
| + Bass01               |                            |                                                                                                    |
| + Bass02<br>+ Bass03   |                            |                                                                                                    |
| + Bass04               | 3 volume pan tune fine     | and an it want to be being and a second                                                                                                    |
| + Bass05               | midi obyomni loon wow      |                                                                                                    |
| + Kicks01              | M S Morenoning 100p Wave   | Predampitratel Press and the state of the state                                                                                                    |
| + Kicks02              |                            | × Hauddensteine augend <sup>1</sup> , die beinge der bereiten                                                                                                    |
| Stabs01                | 10000                      | high ship to be to be the start of the start of the start |
| + Stabs02              |                            |                                                                                                    |
| Stabs03     Stabs04    |                            |                                                                                                    |
| + Stabs04<br>+ Stabs05 | 4                          |                                                                                                    |
| + Stabs06              | M S midi ch:omni loop wave |                                                                                                    |
| + Stabs07              |                            |                                                                                                    |
| + Stabs08              |                            |                                                                                                    |
| + Stabs09              |                            | loop start: 0 loop end: 82475 start value: 28971 zoom : 1 / 1,00 +                                                                                                    |
| + Stabs10M             |                            |                                                                                                    |
| + Stabs11M             |                            |                                                                                                    |
| + Stabs12M             | 4 midi ch:omni loop wave   |                                                                                                    |
|                        | M S Wave                   |                                                                                                    |
|                        |                            |                                                                                                    |
|                        |                            |                                                                                                    |
|                        |                            | Global parameters 1                                                                                                    |
|                        |                            |                                                                                                    |
|                        |                            |                                                                                                    |
| **\                    | *   * * *   * *   * * *    | 4                                                                                                    |
|                        |                            | volume tune vel.sens pb.range 5                                                                                                    |
|                        |                            | poly retrig glide                                                                                                    |

### 3.2 Sample browser view

add samples with :

- drag and drop to the "Intruments View" see chatper 4.
- drag and drop from external sources.
- double click on the sample name.
- press "enter / return" key.

**//define a custom folder** : right click on the "user" folder and choose a folder on your hard drive.

| $\equiv$ |
|----------|
|          |
|          |
|          |
|          |
|          |
|          |
|          |
|          |
|          |
|          |
|          |
|          |
|          |
|          |
|          |
|          |
|          |
|          |
|          |
|          |
|          |
|          |
|          |
| 1        |
|          |
|          |
|          |
|          |
|          |
| ,,0<br>, |

# 3.3 Drop instrument view

Here in this space, unleash your creativity as you effortlessly drag and drop samples. Each sample sets the tone for your composition.

Elevate your composition by adding up to 16 instruments in this view. An instrument, in this context, is not merely a sample; it's a fusion of the sample itself, intricately woven with parameters and per-sample effects. Imagine each instrument as a unique brushstroke on your musical canvas.

As you drag samples and shape instruments, let your musical intuition guide you. The possibilities are vast, and the stage is set for your musical prowess to shine.

#### Notes:

if the sample can't be loaded (bad or unrecognized format) nothing is added (error message is not displayed).

#### 4. Instrument view

# 4.1 General Sample Parameters

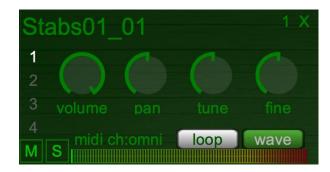

| Element | Description                                                          |
|---------|----------------------------------------------------------------------|
| Volume  | Defines the volume of the sample from 0 to 100.                      |
| Pan     | Defines the panoramic of the sample, Left : -100 / Right : +100.     |
| Tune    | Defines the tune of the sample from -24 semitones to + 24 semitones. |
| Fine    | Defines the Fine Tune from -100 to +100 on a semitone range.         |
| Mute    | Click on the M button to mute the instrument.                        |
| Solo    | Click on the S button to Solo the instrument.                        |
|         | (if muted, the solo unmute the instrument)                           |
|         | Control + Click S to solo multiple instruments.                      |
| Loop    | Click on "Loop" to add / remove loop points to the sample            |
| Wave    | Click on "Wave" to display the waveform.                             |

Use the upper right cross to remove a sample.

Right click on the objects for contextual menu (Windows / Linux).

sub tabs:

there are 4 tabs (click on 1 2 3 or 4) :

is volume / pan / tune / finetune.
 is envelope ADSR.
 is pitch ADSR.
 is "special FX".

#### Multi-timbral configuration:

The plugin is multi timbral, you can select the MIDI channel (1 to 16) for each sample (default is omni), use the contextual menu (Windows / Linux).

For Mac OS you have to left-click on "midi ch" to select the MIDI channel for the current sample, see the picture below:

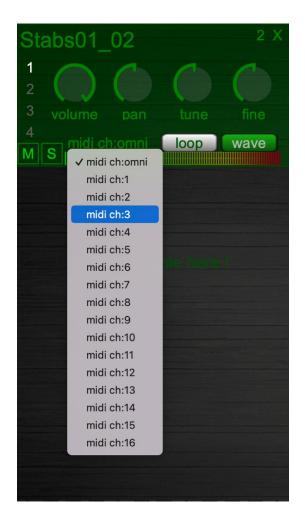

# 4.2 ADSR Amplitude

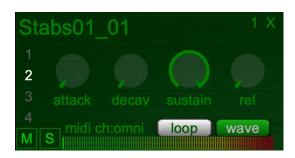

| Element | Description                                                                                 |
|---------|---------------------------------------------------------------------------------------------|
| Attack  | Attack is the time taken for the rise of the level from silent to peak.                     |
| Decay   | Decay is the time taken for the level to reduce from the attack level to the sustain level. |
| Sustain | Sustain is the level maintained until the key is released.                                  |
| Release | Release is the time taken for the level to decay to silent.                                 |

### 4.3 ADR Pitch

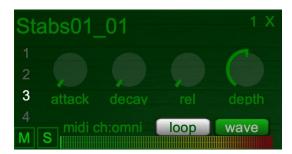

| Element | Description                                                                                                    |
|---------|----------------------------------------------------------------------------------------------------|
| Attack  | Attack is the time taken for the rise of the pitch from 0 to -24 +24 depends of depth value.                        |
| Decay   | Decay is the time taken for the pitch to reduce from the attack level to the nominal pitch.                         |
| Release | Release is the time taken for the pitch to decay to nominal pitch only on note off.                                 |
| Depth   | Depth is the range of the pitch increase of decrease.<br>0% = null<br>-100% = -24 semitones<br>+100%= +24 semitones |

#### 4.4 FX section

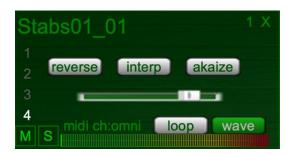

| Element       | Description                                                                                                    |
|---------------|----------------------------------------------------------------------------------------------------|
| Reverse       | Click on the Reverse button to reverse the sample playing.                                                                                                    |
| Interpolation | This turns on/off basic linear interpolation: this can reduce the aliasing, but it's still dirty and old school :-)                                                                                                    |
| Akaize        | <ul> <li>This turns on / off a very crude and cool time expand effect, effective on voices for this "speed garage funky voices" ala AVH.</li> <li>The slider sets the "expand percentage": when set to min, sample is expanded X 2.</li> </ul> |

Note:

when "reverse" is on: playing begins at "start" if "start" is different than 0, else the playing starts at "sample end".

# 5. Waveform view

| s             |                 |                |                   |
|---------------|-----------------|----------------|-------------------|
| loop start: 0 | loop end: 57315 | start value: 0 | zoom : 1 / 1.00 + |

| Element     | Description                                                                                                    |
|-------------|----------------------------------------------------------------------------------------------------|
| Loop Start  | You can drag the loop points and start points with the mouse.<br>Set loop start directly: CTRL+ left click.<br>(Command + left click on Mac). |
| Loop End    | Set loop end directly: CTRL + right click.<br>(Command + right click on Mac).                                                                 |
| Start Value | Set start point directly: SHIFT + click.                                                                                                    |
| Zoom        | Use mouse wheel to zoom in/out the waveform or use the -+ buttons<br>on the right.<br>Use the scroll bar to move the waveform if zoomed.      |

# 6. Transport Bar

| ◄ ► Belgium Stab    | ▼ □] ⊥ [] ×                 | (k)                                                                                                    |
|---------------------|-----------------------------|----------------------------------------------------------------------------------------------------|
| SAMPLE BROWSER      | Stabs02 16                  | ×                                                                                                    |
| + Bass01            | 10000                       |                                                                                                    |
| + Bass02            |                             |                                                                                                    |
| + Bass03            |                             | Partition of the state of the state of the s |
| + Bass04            | 4                           |                                                                                                    |
| + Bass05            | M S midi ch:omni loop wave  |                                                                                                    |
| Kicks01     Kicks02 |                             | X                                                                                                    |
| + Stabs01           | Ctubeo2_10                  | I have a first the feature of the section of the section of the se |
| + Stabs02           |                             |                                                                                                    |
| + Stabs03           |                             |                                                                                                    |
| + Stabs04           |                             |                                                                                                    |
| Stabs05     Stabs06 | MISI midi ch:omni loop wave |                                                                                                    |
| + Stabs00           | M S                         |                                                                                                    |
| + Stabs08           |                             |                                                                                                    |
| E Stabs09           | 10000                       | loop start: 0 loop end: 82475 start value: 28971 zoom : 1 / 1,00 +                                                                                                    |
| + Stabs10M          |                             | And a second second sec |
|                     |                             |                                                                                                    |
| + Stabs12M          | 4 midi ch:omni loop wave    | - NAIL / LNLNAIIIN III                                                                                                    |
|                     | M S                         | - Rout Generatir III                                                                                                    |
|                     |                             |                                                                                                    |
|                     | 1                           |                                                                                                    |
|                     |                             | Global parameters 1                                                                                                    |
|                     |                             |                                                                                                    |
|                     |                             |                                                                                                    |
| ~~                  | <b>┯╷┯┯┯╷┯┯╷</b> ┯┯         | volume tune vel.sens pb.range                                                                                                    |
|                     |                             | poly retrig glide                                                                                                    |
|                     |                             |                                                                                                    |

| Element from L to R | Description                                                                                                    |  |
|---------------------|----------------------------------------------------------------------------------------------------|--|
| Display             | Click on the L/R arrows to load previous or next preset in folder. The preset name is displayed here. The down arrow open the presets drop down menu. |  |
| Rename              | Click on this icon to change the preset name.                                                                                                    |  |
| Load preset         | Click on this icon to import a preset.                                                                                                    |  |
| Save Preset         | Click on this icon to export a preset.                                                                                                    |  |
| Random Preset       | Click on this icon to create a new preset from random samples. <u>See</u><br><u>8.4 Random Settings</u>                                               |  |
| Load Sample         | Click on this icon to load samples.<br>Wav, aiff<br>8Mo max                                                                                           |  |
| Replace Sample      | Click on this icon to replace the sample of the selected instrument.                                                                                  |  |
| Display Sample      | Shows the sample name.                                                                                                    |  |
| MIDI Activity       | Shows the MIDI in activity.                                                                                                    |  |
| Settings Menu       | Click on the burger menu top right to switch to settings view.                                                                                        |  |

### 7. Master Section

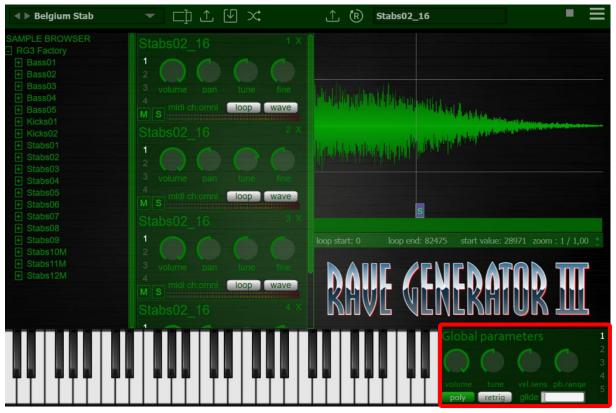

# 7.1 Global Parameters

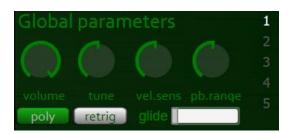

| Element            | Description                                                                            |  |
|--------------------|----------------------------------------------------------------------------------------|--|
| Volume             | Sets global volume from 0to 100.                                                       |  |
| Tune               | Sets global tune from -100 to 100                                                      |  |
| Velocity Sensivity | Sets velocity sensivity from 0 to 100.                                                 |  |
| Pitch Bend Range   | Sets pitch bend range from 0 to 24                                                     |  |
| Mono/Poly          | Click this switch button to change the playing mode of RG3 from Mono to Poly.          |  |
| Retrig             | Click this switch button to activate retrigger on samples when mono mode is activated. |  |
| Glide              | Mono mode activated; this fader sets the duration of the glide between two notes.      |  |

# 7.2 Delay

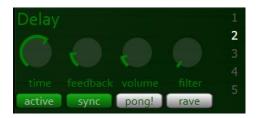

| Element  | Description                                                                                                    |
|----------|----------------------------------------------------------------------------------------------------|
| Active   | Click on the Active button to activate the Delay.                                                                                                    |
| Sync     | If the Sync switch is on, the delay time is synced to the tempo from 1<br>Bar to 1/128.<br>If the Sync switch is off, the delay time reverts to milliseconds. In this<br>case, to edit the delay time, click and drag up the Delay Time knob. |
| Pong     | When the Pong switch is activated, the signal jumps from the left to the right output.                                                                                                    |
| Time     | The Time parameter adjusts the time of the delay in milliseconds or from 1 Bar to 1/128 when sync button is activated.                                                                                                    |
| Feedback | The Feedback parameter defines how much of each channels output signal feeds back into the phaser lines inputs.                                                                                                    |
| Volume   | The Volume parameter adjusts the volume of the processed signal.                                                                                                    |
| Filter   | From 0 to 64 the parameter works as a low pass filter.                                                                                                    |

## 7.3 Reverb

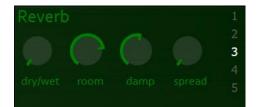

| Element | Description                                                                                                    |
|---------|----------------------------------------------------------------------------------------------------|
| Dry/Wet | Use this knob to set the amount of reverb on signal.<br>Dry simply means without any effect. Wet means with effect.<br>100% dry = no effect<br>100% wet = only effect                                                                                                    |
| Room    | Use this knob to set the size of the simulated room.<br>A high value will simulate the reverberation effect of a large room<br>and a low value will simulate the effect of a small room.                                                                                                    |
| Damp    | Use this fader to set the absorption rate.<br>At high value you will get less high frequencies on reverberation.<br>Add damping to create a warmer sound. Damping affects overall<br>tone, so setting it "oppositely" often works well (lots of damping<br>with a bright-sounding song to warm it up, little damping if the song<br>needs more "air". |

# 7.4 Filter

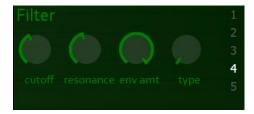

| Element         | Description                                                                                                    |  |
|-----------------|----------------------------------------------------------------------------------------------------|--|
| CutOff          | Determines the cutoff frequency of the HP Filter<br>Use this knob to set the cutoff frequency.                                                                                                    |  |
| Resonance       | resonance emphasizes signals at the cutoff frequency.<br>Use this knob to set the amount of resonance of the filter.                                                                                                    |  |
| Envelope amount | In the filter section that sets the amount of envelope applied to the cutoff frequency.<br>Use this fader to set the amount of envelope applied to the cutoff frequency of the filter.<br>Filter envelope is controlled by the audio input amplitude signal. |  |
| Туре            | Type is by default setup OFF.Turn up the Type knob to select a filter.Once selected the filter is activated>4 filters are available LPF, HPF, BPF, BRF.                                                                                                    |  |

# 7.5 Phaser

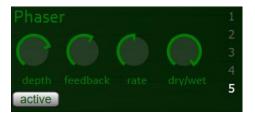

| Element  | Description                                                                                                    |
|----------|----------------------------------------------------------------------------------------------------|
| Active   | Click on the Active button to activate the Delay.                                                               |
| Depth    | Defines the depth of the effect.                                                                                |
| Feedback | The Feedback parameter defines how much of each channels output signal feeds back into the Phaser lines inputs. |
| Rate     | This determines the rate at which modulation changes occur.                                                     |
| Dry/Wet  | The Dry/Wet control adjusts the balance between the processed and dry signals.                                  |

# 8. Settings view

| ? Crucial Wreck                             |                                                      | 05_16 <b>X</b>                               |
|---------------------------------------------|------------------------------------------------------|----------------------------------------------|
| USERNAME                                    |                                                      | RANDOM SETTINGS                              |
| SERIAL                                      | VIEW SIZE: 100%                                      | parameters random rate                       |
| SOUND SETTINGS                              |                                                      | nb layer<br>3 🗢                              |
|                                             |                                                      | folder to random<br>Bass01<br>Bass02         |
| Stabs07     Stabs08     Stabs08     Stabs08 | SET USER SAMPLE PATH                                 | ✓ Bass03<br>Bass04<br>✓ Bass05<br>Kicks01    |
|                                             | SET SETTINGS AS DEFAULT<br>RESET SETTINGS TO FACTORY | Kicks02<br>✓ Stabs01<br>Stabs02              |
|                                             | RESERVE                                              | ✓ Stabs03<br>✓ Stabs04<br>Stabs05<br>Stabs06 |
|                                             |                                                      | Stabs07<br>Stabs08<br>Stabs09                |
|                                             |                                                      |                                              |

# 8.1 Sound Settings

| ? Crucial Wreck |           |                           | 16                                             |
|-----------------|-----------|---------------------------|------------------------------------------------|
| USERNAME        | Stab05_16 | UI SETTINGS               | RANDOM SETTINGS                                |
| SERIAL          |           | VIEW SIZE: 100%           | parameters random rate                         |
| SOUND SETTINGS  |           |                           | nb layer<br>3 🌐                                |
| PREVIEW VOLUME  |           |                           | folder to random<br>Bass01<br>Bass02<br>Sass03 |
| Stabisto        |           | SET USER SAMPLE PATH      | ✓ Bass05<br>Bass04<br>✓ Bass05<br>Kicks01      |
|                 |           | SET SETTINGS AS DEFAULT   | Kicks02<br>Stabs01<br>Stabs02                  |
|                 |           | RESET SETTINGS TO FACTORY | Stabs03<br>Stabs04<br>Stabs05                  |
|                 |           |                           | Stabs06<br>Stabs07<br>Stabs08<br>Stabs09       |
|                 |           |                           |                                                |

| Element        | Description                     |
|----------------|---------------------------------|
| Preview Volume | Sets the sample preview volume. |

#### 8.2 UI Settings

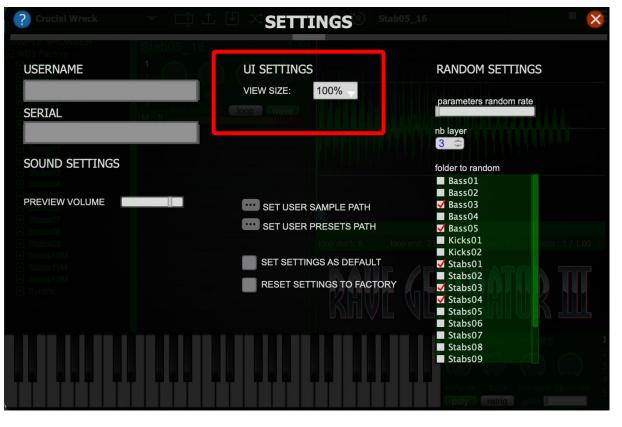

| Element   | Description                                                                          |  |
|-----------|--------------------------------------------------------------------------------------|--|
| View Size | Click on the drop-down list to select one of the 4 plugin sizes: 100%,150%,200%,75 % |  |

#### 8.3 Set Path

| ? Crucial Wreck |                      |                                                      | 16                                                 |
|-----------------|----------------------|------------------------------------------------------|----------------------------------------------------|
| USERNAME        | Stab05_16            | UI SETTINGS                                          | RANDOM SETTINGS                                    |
| SERIAL          | pen<br>Misindi ekomo | VIEW SIZE: 100%                                      | parameters random rate                             |
| SOUND SETTINGS  |                      |                                                      | nb layer<br>3 😄                                    |
| PREVIEW VOLUME  |                      | SET USER SAMPLE PATH                                 | folder to random<br>Bass01<br>Bass02<br>Sass03     |
|                 |                      | SET USER PRESETS PATH                                | ■ Bass04<br>✓ Bass05<br>■ Kicks01                  |
|                 |                      | SET SETTINGS AS DEFAULT<br>RESET SETTINGS TO FACTORY | Kicks02<br>Stabs01<br>Stabs02<br>Stabs03           |
|                 |                      |                                                      | Stabs04<br>Stabs05<br>Stabs06                      |
|                 |                      |                                                      | Stabs07<br>Stabs08<br>Stabs09                      |
|                 |                      |                                                      | volume tune velisens porrange<br>poly retrig glide |

| Element               | Description                                                                                                    |  |
|-----------------------|----------------------------------------------------------------------------------------------------|--|
| Set User Sample Path  | Click on the '' button to set your own sample path to browse with<br>the plugin browser. Also means you can random your own samples,<br>see next chapter.<br>Note : It will replace the factory sample folder in plugin browser by<br>your own sample folder. |  |
| Set User presets Path | Click on the '' button to set your own presets pass.<br>Note: presets will be added in User presets section near the factory<br>presets.                                                                                                    |  |

# 8.4 Random Settings

| 🕐 Crucial Wreck 🔹 💌 |                           | 005_16                                                  |
|---------------------|---------------------------|---------------------------------------------------------|
| USERNAME            | UI SETTINGS               | RANDOM SETTINGS                                         |
| SERIAL              | VIEW SIZE: 100%           | parameters random rate                                  |
| Sound Settings      |                           | nb layer<br>3<br>folder to random                       |
|                     | SET USER SAMPLE PATH      | Bass01<br>Bass02<br>✓ Bass03<br>Bass04                  |
|                     | SET USER PRESETS PATH     | ✓ Bass05<br>Micks01 00000000000000000000000000000000000 |
|                     | RESET SETTINGS AS DEFAULT | ✓ Stabs01<br>Stabs02<br>✓ Stabs03<br>✓ Stabs04          |
|                     |                           | Stabs05<br>Stabs06<br>Stabs07<br>Stabs07                |
|                     |                           | Stabs09                                                 |
|                     |                           | poly is retrig. plide                                   |

| Element                   | Description                                                                                          |
|---------------------------|----------------------------------------------------------------------------------------------------|
| Parameters Random<br>Rate | This fader defines how much parameters will be randomized on each instrument.                        |
| NB Layer                  | Select how much samples you want to stack randomly from 1 to 16                                      |
| Folder to Random          | On this list check the folders you want to be used by the random function to stack samples randomly. |

# 8.5 Reset to factory

| ? Crucial Wreck | ▼ III ⊥   |                                                                                                    | _16                                                                                                    |
|-----------------|-----------|----------------------------------------------------------------------------------------------------|----------------------------------------------------------------------------------------------------|
|                 |           | a de la companya de la companya de |                                                                                                    |
| USERNAME        |           | UI SETTINGS                                                                                                    | RANDOM SETTINGS                                                                                                    |
|                 |           | VIEW SIZE: 100%                                                                                                    |                                                                                                    |
|                 |           |                                                                                                    | parameters random rate                                                                                                    |
| SERIAL          | MISINGCON |                                                                                                    |                                                                                                    |
|                 |           |                                                                                                    | nb layer                                                                                                    |
| + Stabs01       |           |                                                                                                    | 3 ≑                                                                                                    |
| SOUND SETTINGS  |           |                                                                                                    | folder to random                                                                                                    |
|                 |           |                                                                                                    | Bass01                                                                                                    |
|                 |           |                                                                                                    | Bass02                                                                                                    |
| PREVIEW VOLUME  |           | SET USER SAMPLE PATH                                                                                                    | 🗹 Bass03                                                                                                    |
|                 |           | SET USER PRESETS PATH                                                                                                    | Bass04                                                                                                    |
|                 |           | SET USER PRESETS PATH                                                                                                    | ✓ Bass05                                                                                                    |
|                 |           |                                                                                                    | Kicks01 Company 100 Company 100 Company 1 |
|                 |           | SET SETTINGS AS DEFAULT                                                                                                    | $\checkmark$ Stabs01                                                                                                    |
|                 |           |                                                                                                    | Stabs02                                                                                                    |
|                 |           | RESET SETTINGS TO FACTORY                                                                                                    | ✓ Stabs03                                                                                                    |
|                 |           |                                                                                                    | ✓ Stabs04                                                                                                    |
|                 |           |                                                                                                    | Stabs05                                                                                                    |
|                 |           |                                                                                                    | Stabs06                                                                                                    |
|                 |           |                                                                                                    | Stabs07                                                                                                    |
|                 |           |                                                                                                    | Stabs08                                                                                                    |
|                 |           |                                                                                                    | Stabs09                                                                                                    |
|                 |           | , , , , , , , , , , , , , , , ,                                                                                                    | 4                                                                                                    |
|                 |           |                                                                                                    | Volume Une Velisens polrange                                                                                                    |
|                 |           |                                                                                                    | poly retrig glide                                                                                                    |

| Element                   | Description                                                                                                    |
|---------------------------|----------------------------------------------------------------------------------------------------|
| Reset Settings To Factory | Click this button to reset settings to factory.                                                                           |
| Set Settings as Default   | Click this button to set your settings as default.<br>Each time you will launch the plugin these settings will be loaded. |